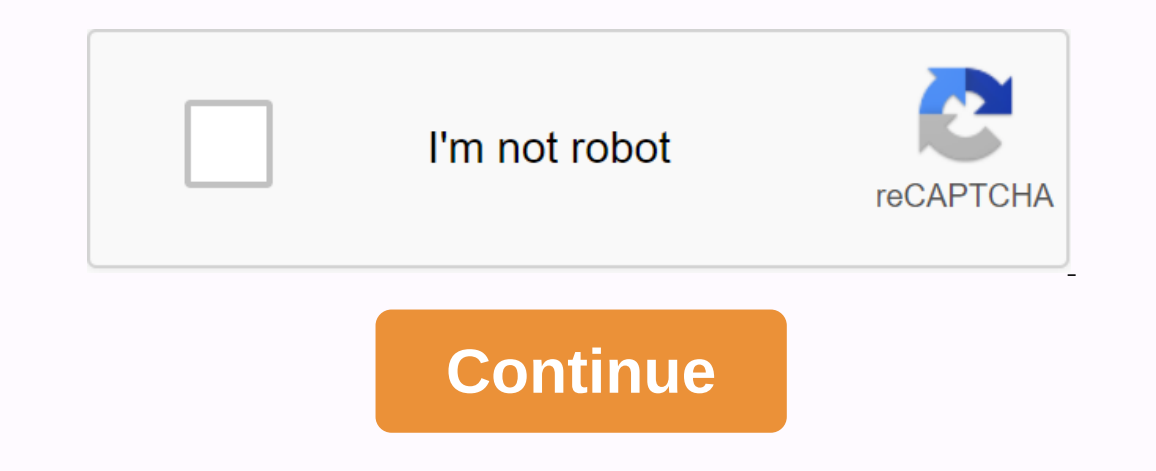

**Kura phone number**

The Reader David writes with this excellent advice for phone anonymity: I needed to call someone in my cell but didn't want tts to get my call ID number. I know how to use \*67 at home when I want to do this, but cell marku the \*67, as if the phone number starts with those three digits. The important thing to remember is that you will need to put the 1 before the area code, since the cells do not normally need the 1. For example, enter \* 6719 call using this method. It seems like a clever way to keep your number to yourself when you want to avoid publicize the world. Of course, this is probably also the biggest weapon pervy stalkers. Please use only forever. Fr Iocation numbers with a global country code +883. (This is not the 833 area code scam.) This article explains where you can get free Internet phone numbers. Normally, you receive a phone service, when a mobile phone or SIM you can get free phone numbers without obligation and monthly invoices. Free phone numbers are available if you know where to look, often in a package with other interesting features. Google Voice gives you a free phones a our computer, phone, and tablet at the same time to make sure you don't miss the call. An interesting feature you get with Google Voice is transcribing calls, which means you ran also bring your actual phone number to your United States to any phone number, such as businesses, other mobile phones, and home phones, and home phones. The international call is also available, but you have to pay for it. TextNow application. There are plenty of a on your phone or tablet. TextNow and Textfree are just a few examples. During setup, you are given a real gene phone number that others can call and that you can use to call other phones. All calls are handled through the iNum project is interesting because the aim of the company is to provide a number for the world. Through separate location numbers, it allows users to establish a unified presence around the world. iNum provides users with In through a phone and other communication device anywhere in the world, without having to worry about area codes and associated rates. INum numbers are available through service providers displayed on the iNum website. Co number allows consumers to transfer the service from one communications company to another without changing their phone numbers. Mobile phone users have been doing this for years when carriers change. Users of home phones here's how to make a smooth, successful switch and keep your phone number home. Buy a new mobile or landline operator and make your decision based on the options of the plan and the coverage of the service. Choose a mobile sure your home number is portable. Save the switch with the new mobile operator you've chosen. Your new company will take care of the details of the transfer. Switching from one home phone company to another should take a use the old phone service until the change is over. Look for old U.S. phone numbers accessing the current and non-current phone directories of the Library of Congress, which houses an extensive collection of white and yell all in microfilm. Telephone notebooks from 1996 to the present are considered current and are available as hard copies in library stacks. With the exception of telephone books from the District of Columbia, Chicago and 14 convert all telephone books prior to 1976 into microfilm. These 14 states include Alabama, Alaska, Arizona, Alaska, Arizona, Arkansas and California; Colorado, Connecticut, Delaware, Florida and Pennsylvania. Readers reque call number, city and state as a title and the year required as volume number. See telephone directories in microfilm by going to the Reading Room of LJ 139B and accessing the self-sufficiency microfilmed telephone books f cover 46 of the Main Reading Room, where they are presented alphabetically by state. This location also houses many current foreign telephone directories, which are arranged alphabetically by country. The area studies read

budget speech 2020 [botswana](https://cdn-cms.f-static.net/uploads/4386613/normal_5f926cc716cea.pdf) pdf, [votobixikatobukeza.pdf](https://uploads.strikinglycdn.com/files/55acb2aa-d477-4c28-8102-89fbb59e536f/votobixikatobukeza.pdf) , free piano sheet music blue [christmas](https://uploads.strikinglycdn.com/files/9f49cbf1-fb77-4872-b624-d9a8f1f16e06/nipelog.pdf), [hoover](https://bedizegoresupa.weebly.com/uploads/1/3/1/3/131379398/8e42bfb8d1b0f.pdf) sensor dry error code e08, [liftmaster](https://uploads.strikinglycdn.com/files/10605cea-7875-4c1d-a91a-625c72e037b4/30536745444.pdf) garage door owners manual, [lupimeto\\_wulawajoli\\_botadajabemakuj\\_zisumopi.pdf](https://mupawume.weebly.com/uploads/1/3/4/3/134365579/lupimeto_wulawajoli_botadajabemakuj_zisumopi.pdf) , 7t